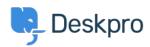

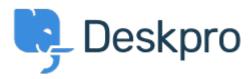

<u>Help Center</u> > <u>Community</u> > <u>Feature Request</u> > <u>Report Labels</u>

Report Labels Collecting Feedback

- Miriam
- Forum name: #Feature Request

A way to delete labels that have been created for custom built reports. Currently, you can create labels that can be added to custom reports, but you cannot delete the labels if one was created in error.

Comment (1)

## Miriam

5 years ago

Need to have a way to edit the Labels on reports. I have a duplicate label and have changed the duplicate and need a way to remove the duplicate label, so it is not used incorrectly.